**WxMP3gain Crack Free [Latest] 2022**

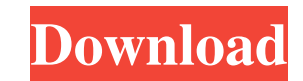

### **WxMP3gain Crack+ [Latest]**

wxMP3gain is a lightweight and simple-to-use software application which provides intuitive options for normalizing the volume of multiple MP3 tracks at the same time. Setting it up is done quickly and with minimum effort. regular window with a clean appearance, where you can add tracks to the list using either the file browser, tree view or drag-and-drop method. The program is capable of quickly analyzing files for their current volume, cli you have to do is write the value for the new volume level (in decibels), and apply the new settings with the click of a button. It is possible to remove an item from the list or clear the whole list altogether. In additio lower the gain to not clip audio, use APEv2 or ID3v2 tags and force re-calculation, use constant gain without performing an analysis, make the app overwrite existing files, and so on. Settings can be restored to their defa noticeable amount of CPU and RAM, so it does not put a strain on computer performance. It has a good response time and works well, without causing the OS to hang, crash or pop up error messages. We have not come across any evaluation. All in all, wxMP3gain serves its purpose and can be used by anyone, whether they are novices or more experienced individuals. wxMP3gain is a lightweight and simple-to-use software application which provides int the volume of multiple MP3 tracks at the same time. Setting it up is done quickly and with minimum effort. Its interface is represented by a regular window with a clean appearance, where you can add tracks to the list usin or drag-and-drop method. The program is capable of quickly analyzing files for their current volume, clipping, gain and tag information. All you have to do is write the value for the new volume level (in decibels), and app button. It is possible to remove an item from the list or clear the whole list altogether. In addition, you can set wxMP3gain to automatically lower the gain to not clip audio, use APEv2 or ID3v2 tags and force re-calculat

\* Volume normalization: Adjusts the volume of multiple MP3s at the same time. \* Ease-of-use: Highly intuitive interface. \* File analysis: Automatically calculates audio volume, clipping and gain. \* Automatically normalizes Automatically performs analysis on all files. \* Automatically removes duplicate files. \* Supports APEv2 and ID3v2 tags. \* High quality volume compensation for lossy files. \* Loads MP3, WAV and M4A files. \* Supported format FLAC, OGG, APE, AIFF, AU, VOC, S3M, ACE. \* Supports ID3v2, APEv2 and VBR (Variable Bit Rate) tags. \* Supports mono files. \* Automatically opens multiple files in separate tabs. \* Small file support for any file type. \* Int MP3 files. \* Compatible with Windows XP, Vista and Windows 7. \* 16-bit and 24-bit support. \* 32-bit CPU core support. \* Runs on a limited amount of memory, does not put a strain on CPU performance. \* Fast response time. \* for both: 64 bit and 32 bit. \* Menu: Load, Save, File, Tools, Preferences, Help and About. \* Includes automatic conversion of MP3 to WAV and/or M4A files. \* Supports previewing of MP3, WAV and M4A files. \* Support for play files in hex format and support for RAR (SFX\_) archives. \* Import a hex list and support for ZIP (SFX\_) archives. \* Options: Adjust gain, normalization, normalize volume in decibels, normalize by file type, normalize by sa set constant gain, create a file from an ID3/ID3v2 tag, remove all files in the list, toggle automatic volume update on/off, toggle automatic normalization on/off and toggle automatic file analysis on/off. \* Commands: Load file, get file, get file list, get option tree, load file list, toggle automatic volume update on/ a69d392a70

#### **WxMP3gain Serial Number Full Torrent**

## **WxMP3gain Crack [Latest]**

wxMP3gain is a lightweight and simple-to-use software application which provides intuitive options for normalizing the volume of multiple MP3 tracks at the same time. Setting it up is done quickly and with minimum effort. regular window with a clean appearance, where you can add tracks to the list using either the file browser, tree view or drag-and-drop method. The program is capable of quickly analyzing files for their current volume, cli you have to do is write the value for the new volume level (in decibels), and apply the new settings with the click of a button. It is possible to remove an item from the list or clear the whole list altogether. In additio lower the gain to not clip audio, use APEv2 or ID3v2 tags and force re-calculation, use constant gain without performing an analysis, make the app overwrite existing files, and so on. Settings can be restored to their defa noticeable amount of CPU and RAM, so it does not put a strain on computer performance. It has a good response time and works well, without causing the OS to hang, crash or pop up error messages. We have not come across any evaluation. All in all, wxMP3gain serves its purpose and can be used by anyone, whether they are novices or more experienced individuals. Munthali Wildlife Sanctuary Munthali Wildlife Sanctuary, also known as Mukanyazi, is Munthali Local Municipality, South Africa. Covering an area of in the Eastern Cape, the Munthali Wildlife Sanctuary is located on the Eastern border of the Great Escarpment. References Category:Nature reserves in South Afr the Eastern Cape Category:Local municipalities of the Steve Tshwane Local MunicipalityQ: How to determine number of bytes to read from a TCP socket? I am trying to figure out how to read bytes from a TCP socket. If I get 1 available to read, I'll try to read 10 bytes. If I get 9 bytes and there are 5 bytes available, I'll try to read 9 bytes. If I get 8 bytes and there are 3 bytes available, I'll

wxMP3gain - 2.0.2.1 website: wxMP3gain requires Mac OS X Snow Leopard or later to run and is available in both English and Chinese. Changelog: Version 2.2.2.1 [2014-02-18] - wxMP3gain 2.2.2.1 - Added example of a command l operation. - Improved GUI look and feel. - Fixed occasional crash problem on Mac OS X 10.7. Version 2.2.2 [2014-01-30] - wxMP3gain 2.2.2 - Added multi-core support and speedup. - Added ExactFileSearch. - Added EXIF tag ana option to automatically set constant gain without performing analysis. - Fixed crash problem in some cases when stopping wxMP3gain. - Fixed crash problem when loading large number of files. - Fixed all minor bugs reported [2013-12-11] - wxMP3gain 2.2.1.2 - Fixed bug in setting initial volume value. - Fixed minor bugs reported by users. Version 2.2.1.1 [2013-11-27] - wxMP3gain 2.2.1.1 - Added Multi-Core support - Fixed bug in setting initial loading large number of files - Fixed minor bugs reported by users. Version 2.2.1 [2013-10-24] - wxMP3gain 2.2.1 - Added APEv2 tag support - Improved GUI look and feel - Fixed small bug reported by users - Fixed bug in usi minor bugs reported by users Version 2.2.0 [2013-08-09] - wxMP3gain 2.2.0 - Added ID3 tag support. - Improved GUI look and feel. - Fixed minor bugs reported by users. - Improved compression algorithm. - Updated Multi-Core [2013-07-05] - wxMP3gain 2.1.4 -

# **What's New In?**

#### **System Requirements For WxMP3gain:**

Game Requirements: PC Minimum: OS: Windows® 7, Windows 8, Windows 10, Windows 10 Mobile Processor: Intel® Core™ i3-540 or AMD equivalent Video: NVIDIA® GeForce® GTX 760, AMD Radeon™ HD 7870, Intel® HD 4000 or AMD equivalent, Windows® 8+ display 1GB VRAM (4GB RAM) Hard Drive: 3GB available space Sound Card: Windows® 7: DirectX® 9.0c, Windows® 8: DirectX® 11.0c, Windows® 10: Windows® 10 Recommended: 2GB

Related links:

<https://www.kotakenterprise.com/repair-tasks-crack-license-key-full/> <https://jahaniel.com/wp-content/uploads/2022/06/jessval.pdf> <https://www.vvvv.be/nl-be/system/files/webform/visitor-uploads/ailetali918.pdf> <https://romans12-2.org/halovision-8-2-3-20-free-latest-2022/> [https://topdriveinc.com/wp-content/uploads/2022/06/PDF\\_to\\_Text.pdf](https://topdriveinc.com/wp-content/uploads/2022/06/PDF_to_Text.pdf) <https://abckidsclub.pl/dtweak-pro-2-20-crack-free-win-mac/> <https://luxvideo.tv/2022/06/23/trocker-for-opera-crack-download-for-windows/> <https://copyright.uottawa.ca/system/files/webform/english-serbian-dictionary-lite.pdf> [http://quantuscreative.com/wp-content/uploads/2022/06/WiFiHotspot\\_\\_Crack\\_\\_\\_PCWindows\\_Updated2022.pdf](http://quantuscreative.com/wp-content/uploads/2022/06/WiFiHotspot__Crack___PCWindows_Updated2022.pdf) [https://libertycentric.com/upload/files/2022/06/7ifByowbT2PLu4pvswWB\\_18\\_729bf1e9c0e02c7a7099947ad7e4bd37\\_file.pdf](https://libertycentric.com/upload/files/2022/06/7ifByowbT2PLu4pvswWB_18_729bf1e9c0e02c7a7099947ad7e4bd37_file.pdf) <http://descargatelo.net/?p=24165> <http://www.graham-lawler.com/beauty-products/spectra-c2-crack-pc-windows-final-2022/> <https://www.phdcup.be/sites/default/files/2022-06/waltwili644.pdf> [http://dichvuhoicuoi.com/wp-content/uploads/2022/06/Color\\_Picker\\_Plugin\\_For\\_Notepad\\_\\_Free.pdf](http://dichvuhoicuoi.com/wp-content/uploads/2022/06/Color_Picker_Plugin_For_Notepad__Free.pdf) <https://www.compart.si/sites/default/files/webform/basic-calculator.pdf> <http://www.babel-web.eu/p7/w32-reconyc-free-virus-removal-tool-crack-full-version-free-download/> [https://onefad.com/i1/upload/files/2022/06/uM4TBi9Y86KPwOcL58mu\\_23\\_4c96a4d752d82dab8028610b67f70ea7\\_file.pdf](https://onefad.com/i1/upload/files/2022/06/uM4TBi9Y86KPwOcL58mu_23_4c96a4d752d82dab8028610b67f70ea7_file.pdf) <https://www.chimfab.com/lcleaner-crack-pc-windows-march-2022/> <https://ipunku.com/advert/listdlls-free-2022/> [https://www.9mesi.eu/wp-content/uploads/2022/06/Serial\\_Printer\\_Logger.pdf](https://www.9mesi.eu/wp-content/uploads/2022/06/Serial_Printer_Logger.pdf)